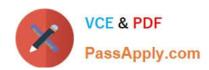

### SOA-C02<sup>Q&As</sup>

AWS Certified SysOps Administrator - Associate (SOA-C02)

### Pass Amazon SOA-C02 Exam with 100% Guarantee

Free Download Real Questions & Answers PDF and VCE file from:

https://www.passapply.com/soa-c02.html

100% Passing Guarantee 100% Money Back Assurance

Following Questions and Answers are all new published by Amazon
Official Exam Center

- Instant Download After Purchase
- 100% Money Back Guarantee
- 365 Days Free Update
- 800,000+ Satisfied Customers

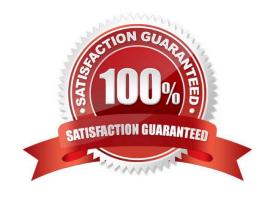

# VCE & PDF PassApply.com

### https://www.passapply.com/soa-c02.html 2024 Latest passapply SOA-C02 PDF and VCE dumps Download

### **QUESTION 1**

A software development company has multiple developers who work on the same product. Each developer must have their own development environment, and these development environments must be identical. Each development environment consists of Amazon EC2 instances and an Amazon RDS DB instance. The development environments should be created only when necessary, and they must be terminated each night to minimize costs.

What is the MOST operationally efficient solution that meets these requirements?

- A. Provide developers with access to the same AWS CloudFormation template so that they can provision their development environment when necessary. Schedule a nightly cron job on each development instance to stop all running processes to reduce CPU utilization to nearly zero.
- B. Provide developers with access to the same AWS CloudFormation template so that they can provision their development environment when necessary. Schedule a nightly Amazon EventBridge (Amazon CloudWatch Events) rule to invoke an AWS Lambda function to delete the AWS CloudFormation stacks.
- C. Provide developers with CLI commands so that they can provision their own development environment when necessary. Schedule a nightly Amazon EventBridge (Amazon CloudWatch Events) rule to invoke an AWS Lambda function to terminate all EC2 instances and the DB instance.
- D. Provide developers with CLI commands so that they can provision their own development environment when necessary. Schedule a nightly Amazon EventBridge (Amazon CloudWatch Events) rule to cause AWS CloudFormation to delete all of the development environment resources.

Correct Answer: B

This solution allows each developer to easily create an identical development environment when they need it by using the CloudFormation template. AWS CloudFormation templates are a great way to version and standardize infrastructure, and can be used to create and manage a collection of related AWS resources.

The EventBridge rule scheduled to trigger the Lambda function ensures that all resources associated with each CloudFormation stack are deleted every night, minimizing unnecessary costs.

#### **QUESTION 2**

A company has a hybrid environment. The company has set up an AWS Direct Connect connection between the company\\'s on-premises data center and a workload that runs in a VPC. The company uses Amazon Route 53 for DNS on AWS.

The company uses a private hosted zone to manage DNS names for a set of services that are hosted on AWS.

The company wants the on-premises servers to use Route 53 for DNS resolution of the private hosted zone.

Which solution will meet these requirements?

- A. Create a Route 53 inbound endpoint. Ensure that security groups and routing allow the traffic from the on-premises data center. Configure the DNS server on the on-premises network to conditionally forward DNS queries for the private hosted zone\\'s domain name to the IP addresses of the inbound endpoint.
- B. Create a Route 53 outbound endpoint. Ensure that security groups and routing allow the traffic from the VPC. Configure the DNS server on the on-premises network to conditionally forward DNS queries for the private hosted zone\\'s domain name to the IP addresses of the outbound endpoint.

## VCE & PDF PassApply.com

### https://www.passapply.com/soa-c02.html

2024 Latest passapply SOA-C02 PDF and VCE dumps Download

C. Edit the private hosted zone in Route 53 with a TXT record that references the on-premises DNS servers. Configure the DNS server on the on-premises network to conditionally forward DNS queries for the private hosted zone\\'s domain name to the base of the VPC CIDR IPv4 network range, plus two.

D. Edit the private hosted zone in Route 53 with a PTR record that references the on-premises DNS servers. Configure the DNS server on the on-premises network to conditionally forward DNS queries for the private hosted zone\\'s domain name to the base of the VPC CIDR IPv4 network range, plus two.

Correct Answer: A

Inbound Resolver endpoints allow DNS queries to your VPC from your on-premises network or another VPC. https://docs.aws.amazon.com/Route53/latest/DeveloperGuide/resolver.html

### **QUESTION 3**

A company\\'s VPC has connectivity to an on-premises data center through an AWS Site-to- Site VPN. The company needs Amazon EC2 instances in the VPC to send DNS queries for example com to the DNS servers in the data center.

Which solution will meet these requirements?

- A. Create an Amazon Route 53 Resolver inbound endpoint Create a conditional forwarding rule on the on-primes DNS servers to forward DNS requests for example.com to the inbound endpoints.
- B. Create an Amazon Route 53 Resolver inbound endpoint Create a forwarding rule on the resolver that sends all queries for example.com to the on-premises DNS servers. Associate this rule with the VPC.
- C. Create an Amazon Route 53 Resolver outbound endpoint Create a conditional forwarding rule on the on-premises DNS servers to forward DNS requests for example.com to the outbound endpoints
- D. Create an Amazon Route 53 Resolver outbound endpoint. Create a forwarding rule on the resolver that sends all queries for exarrc4e.com to the on-premises DNS servers Associate this rule with the VPC.

Correct Answer: D

since we want to forward DNS queries to an on-prem DNS server, we need to create a Route53 outbound resolver endpoint. The last step of the configuration process it to associate the rule with a VPC (not necessarily the same where we

created the outbound endpoint).

https://aws.amazon.com/premiumsupport/knowledge-center/route53-resolve-with-outbound-endpoint/

https://docs.aws.amazon.com/Route53/latest/DeveloperGuide/resolver-forwarding-outbound-queries.html

### **QUESTION 4**

A company migrates a write-once, ready-many (WORM) drive to an Amazon S3 bucket that has S3 Object Lock configured in governance mode. During the migration, the company copies unneeded data to the S3 bucket.

A SysOps administrator attempts to delete the unneeded data from the S3 bucket by using the AWS CLI. However, the SysOps administrator receives an error.

Which combination of steps should the SysOps administrator take to successfully delete the unneeded data? (Choose

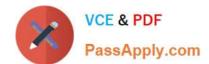

### https://www.passapply.com/soa-c02.html

2024 Latest passapply SOA-C02 PDF and VCE dumps Download

two.)

- A. Increase the Retain Until Date.
- B. Assume a role that has the s3:BypassLegalRetention permission.
- C. Assume a role that has the s3:BypassGovernanceRetention permission.
- D. Include the x-amz-bypass-governance-retention:true header in the request when issuing the delete command.
- E. Include the x-amz-bypass-legal-retention:true header in the request when issuing the delete command.

Correct Answer: CD

In governance mode, users can\\'t overwrite or delete an object version or alter its lock settings unless they have special permissions. With governance mode, you protect objects against being deleted by most users, but you can still grant some users permission to alter the retention settings or delete the object if necessary. You can also use governance mode to test retention-period settings before creating a compliance-mode retention period.

To override or remove governance-mode retention settings, a user must have the s3:BypassGovernanceRetention permission and must explicitly include x-amz-bypass-governance-retention:true as a request header with any request that requires overriding governance mode.

#### **QUESTION 5**

A SysOps administrator must configure Amazon S3 to host a simple nonproduction webpage. The SysOps administrator has created an empty S3 bucket from the AWS Management Console. The S3 bucket has the default configuration in place.

Which combination of actions should the SysOps administrator take to complete this process? (Choose two.)

- A. Configure the S3 bucket by using the "Redirect requests for an object" functionality to point to the bucket root URL.
- B. Turn off the "Block all public access" setting. Allow public access by using a bucket ACL that contains WEBSITE.
- C. Turn off the "Block all public access" setting. Allow public access by using a bucket ACL that allows access to the AuthenticatedUsers grantee.
- D. Turn off the "Block all public access" setting. Set a bucket policy that allows "Principal": the s3:GetObject action.
- E. Create an index.html document. Configure static website hosting, and upload the index document to the S3 bucket.

Correct Answer: DE

Step 1: Create a bucket Step 2: Enable static website hosting Step 3: Edit Block Public Access settings Step 4: Add a bucket policy that makes your bucket content publicly available Step 5: Configure an index document Step 6: Configure an error document Step 7: Test your website endpoint Step 8: Clean up https://docs.aws.amazon.com/AmazonS3/latest/userguide/HostingWebsiteOnS3Setup.html

SOA-C02 PDF Dumps

SOA-C02 VCE Dumps

**SOA-C02 Braindumps**